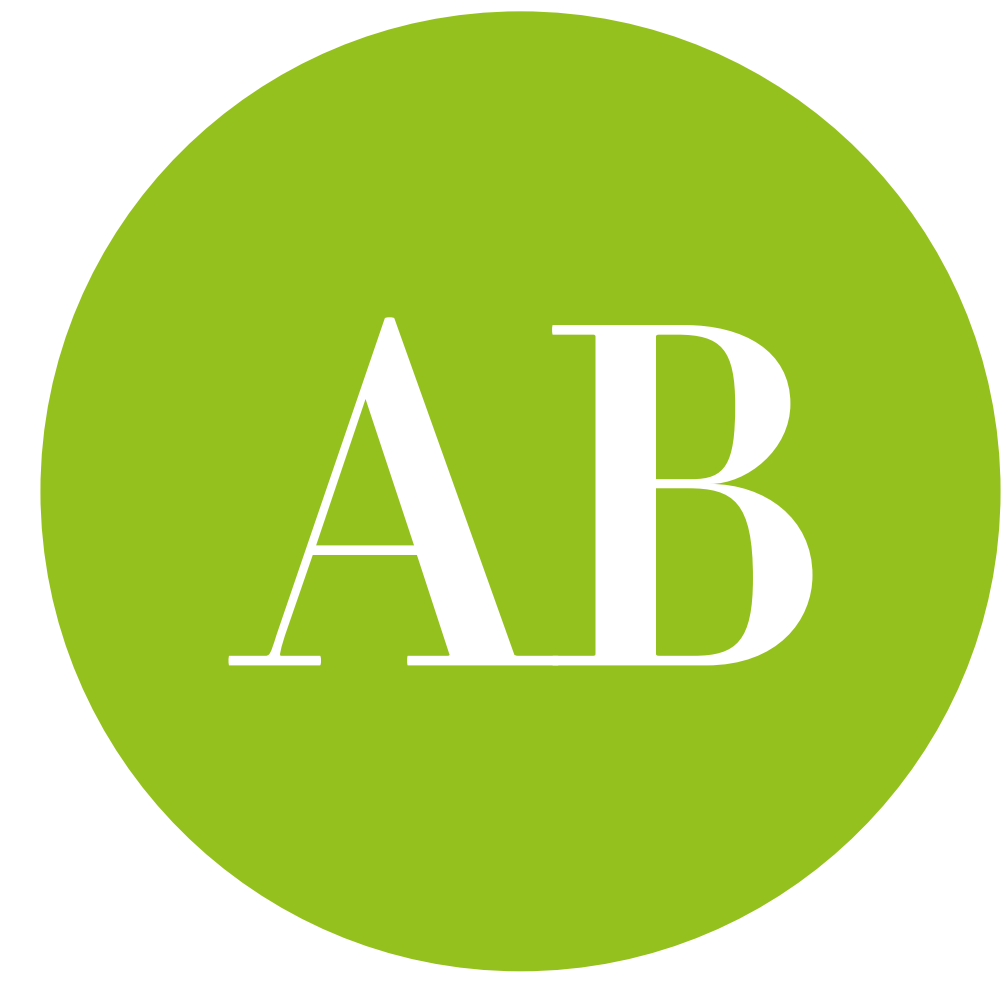

# Mixed designs

some within, some between

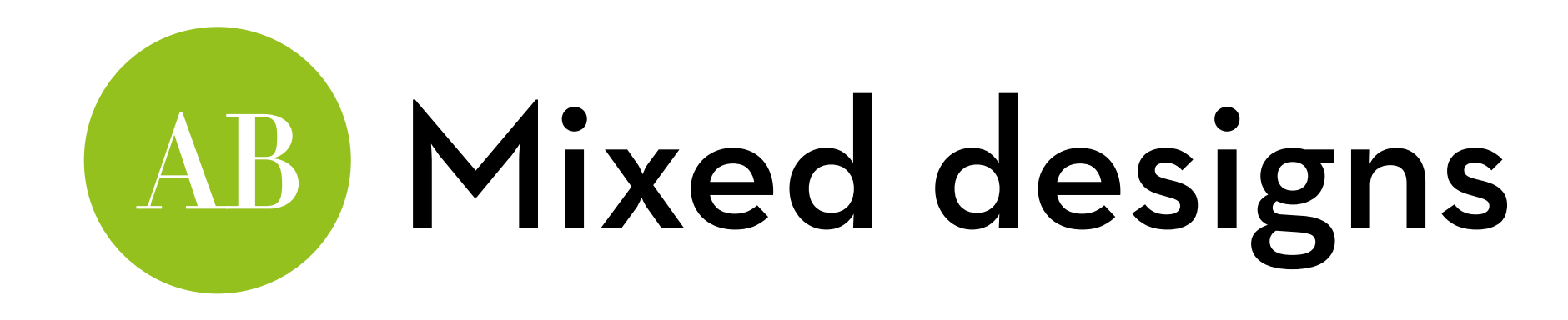

Today's goal:

Teach you about mixed designs, ANOVAs that have both within and between-subjects conditions

#### Outline:

- No theory! Just a quick example in R
- And another, using robust methods

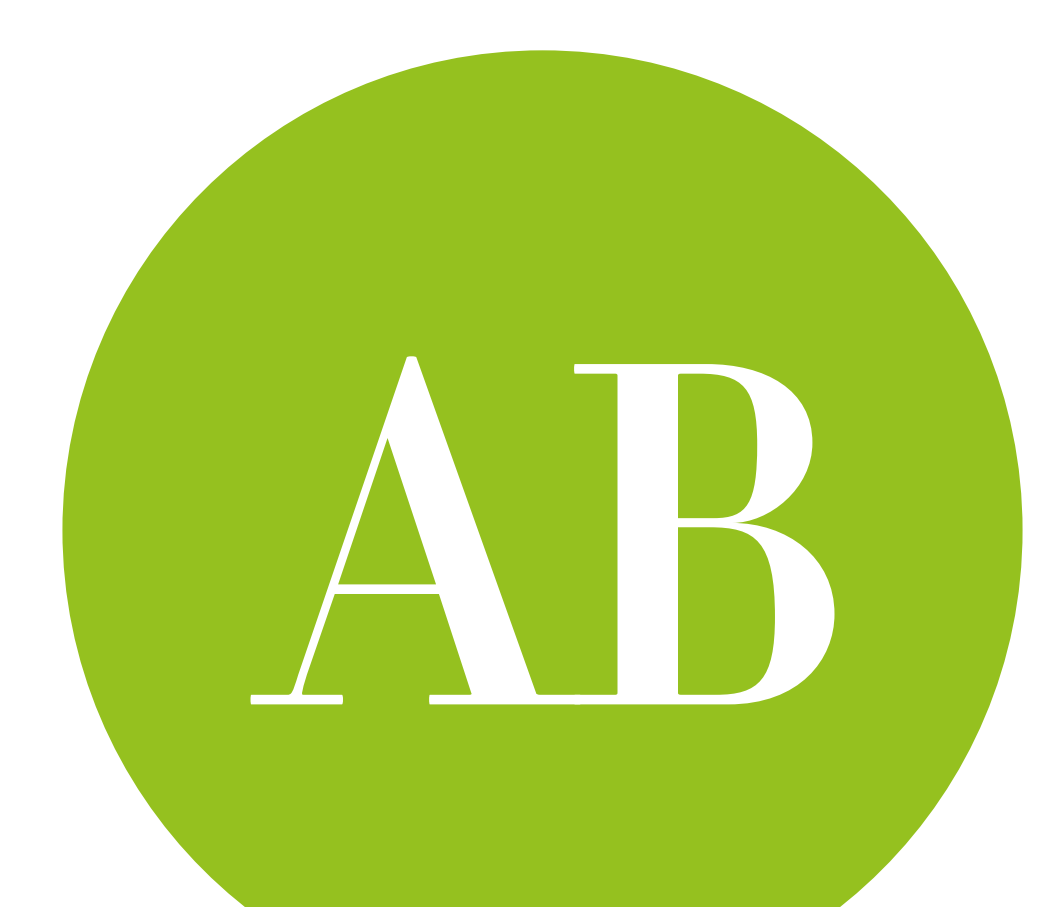

## Mixed designs in R Yay! No theory!

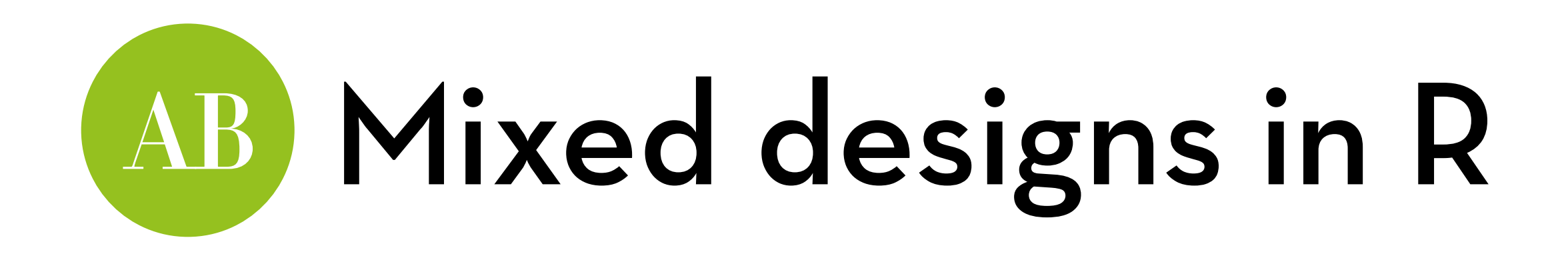

Dataset "speed.dat" (I've already made it long for you) Effect of personality and looks on perceived attractiveness

in speed dating

Variables:

participant: the participant ID gender: Male or Female personality: none, some, high looks: ugly, average, attractive

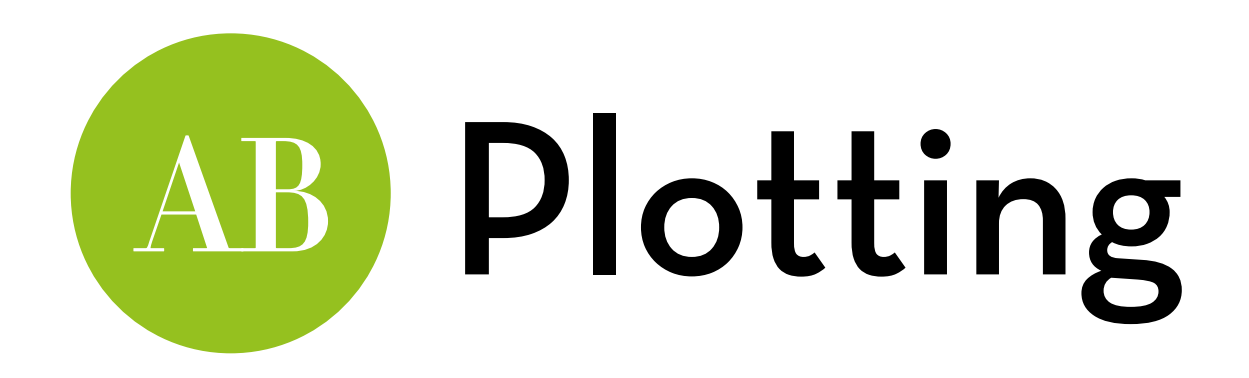

Some re-leveling:

speed\$personality = factor(speed\$personality, levels=c("high","some","none"))

Box plot:

ggplot(speed,aes(looks,rating,color=personality)) +geom\_boxplot()+facet\_wrap(~gender)

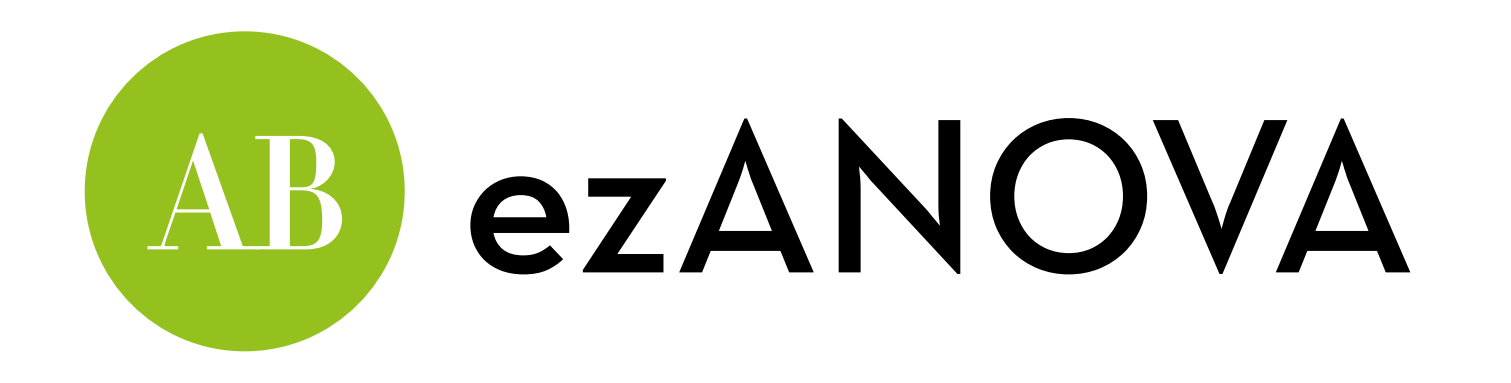

speedModel <- ezANOVA(data = speed, dv = .(rating), wid = .(participant), between = .(gender), within = .(looks, personality), detailed=T, type=3)

speedModel

Interpretation

Yay! Sphericity!

Three-way interaction effect is significant; the combined effect of looks and personality differs between males and females

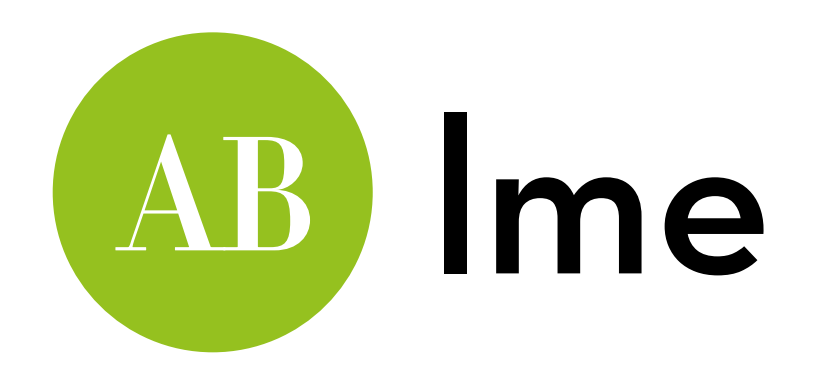

Let's make some non-orthogonal contrasts (totally allowed in lme)

Idea: for both looks and personality, let's compare low and high against average

Question: what kind of contrast is this?

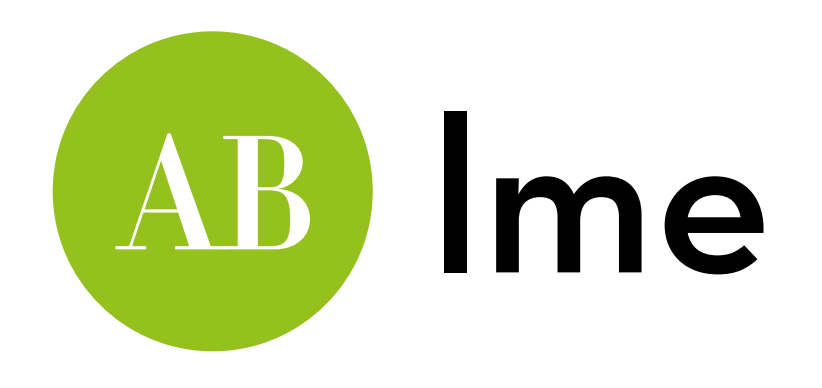

Dummy coding!

So basically, all we have to do is re-level:

speed\$personality = factor(speed\$personality, levels=c("some","high","none"))

speed\$looks = factor(speed\$looks, levels=c("average","attractive","ugly"))

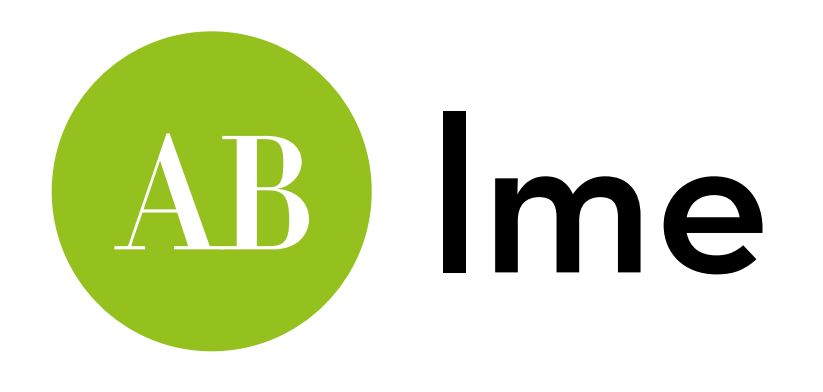

Baseline model:

baseline <- lme(rating ~ 1, random = ~1|participant/looks/ personality, data = speed, method = "ML")

Add main effects of looks, personality, and gender: looks <- update(baseline, .~. + looks)

personality <- update(looks, .~. + personality)

gender <- update(personality, .~. + gender)

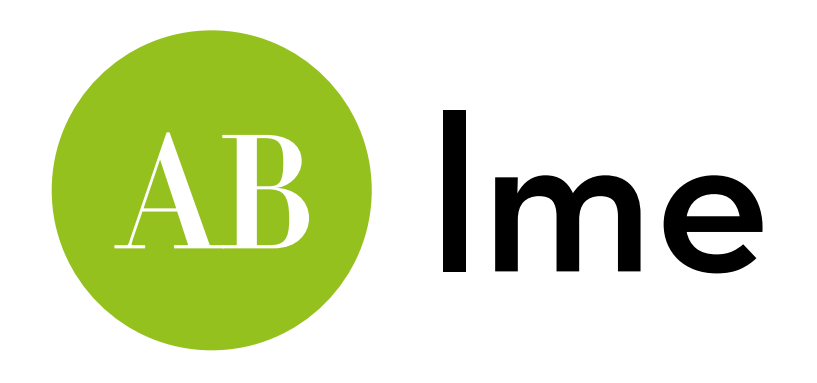

### Add 2-way interactions one by one:

- looks\_gender <- update(gender, .~. + looks:gender) personality\_gender <- update(looks\_gender, .~. + personality:gender)
- looks\_personality <- update(personality\_gender, .~. + looks:personality)

Full model (add 3-way interaction):

full <- update(looks\_personality, .~. + looks:personality:gender)

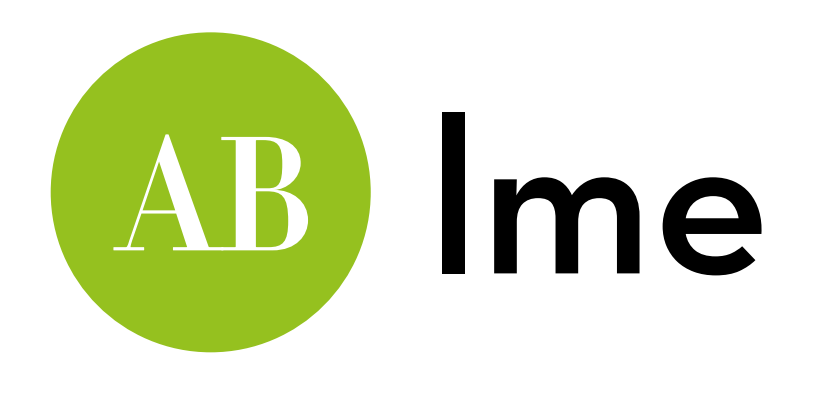

#### Comparison:

anova(baseline, looks, personality, gender, looks\_gender, personality\_gender, looks\_personality, full)

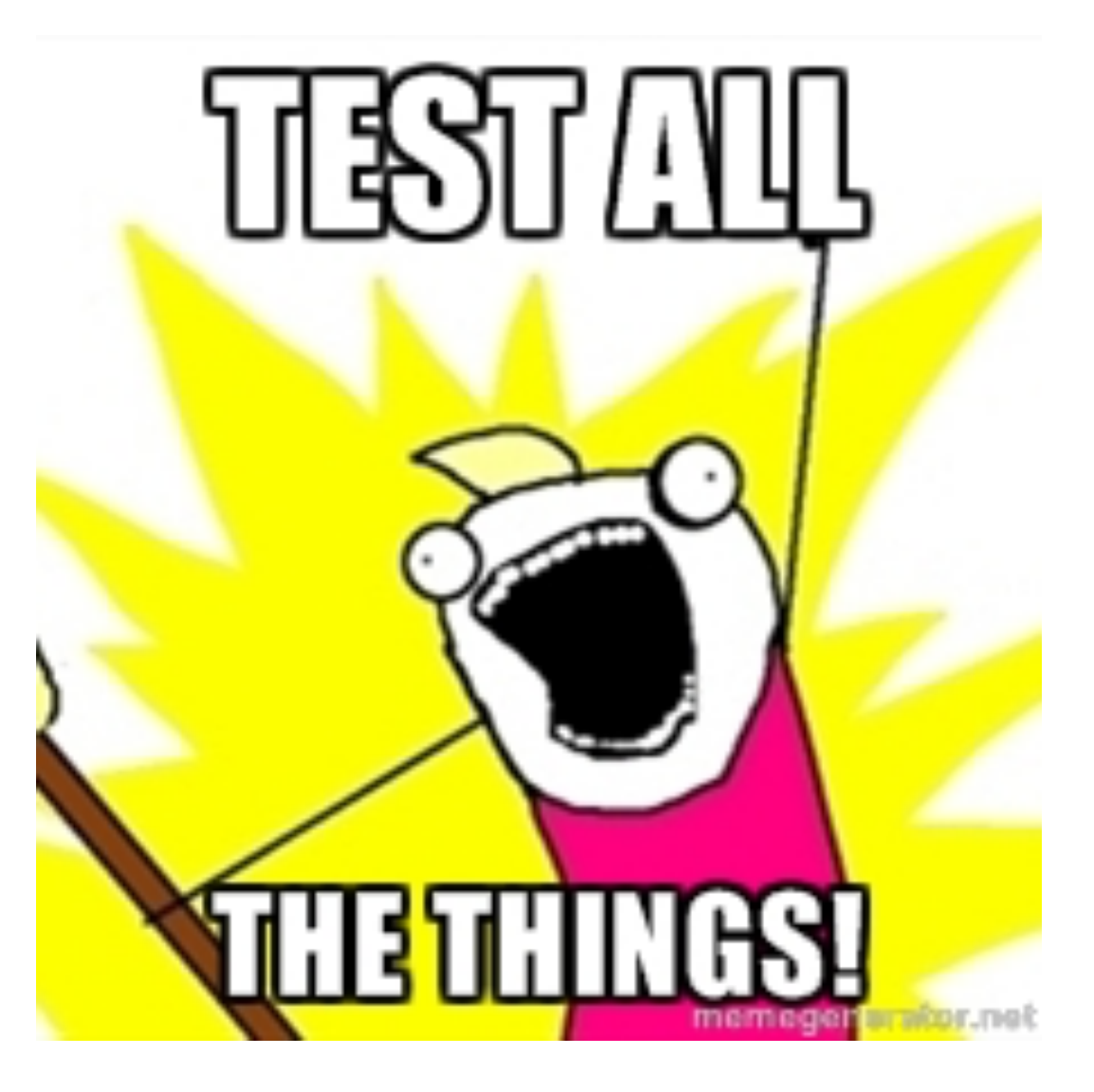

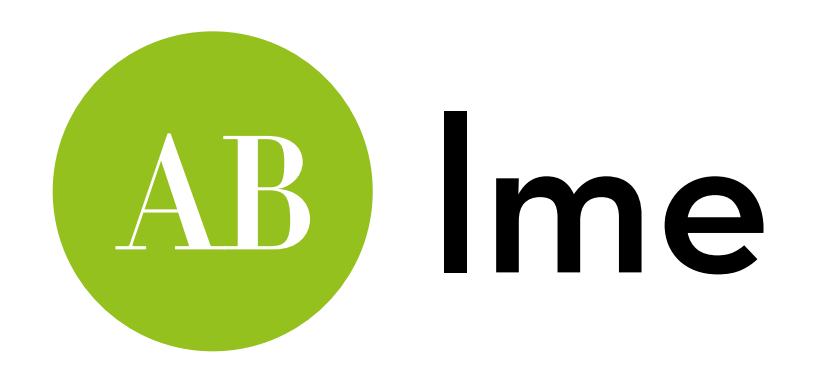

Get the contrast effects: summary(full)

- Check out Field sections 14.6.3–14.6.9 for a very detailed discussion of these results
- Tip: explain your effects with a graph!
- What about the effect size?
	- Tip: don't even bother with omega
	- Report specific contrast effect sizes using  $r = \sqrt{(t^2/(t^2+df))}$

Reporting: see section 14.8

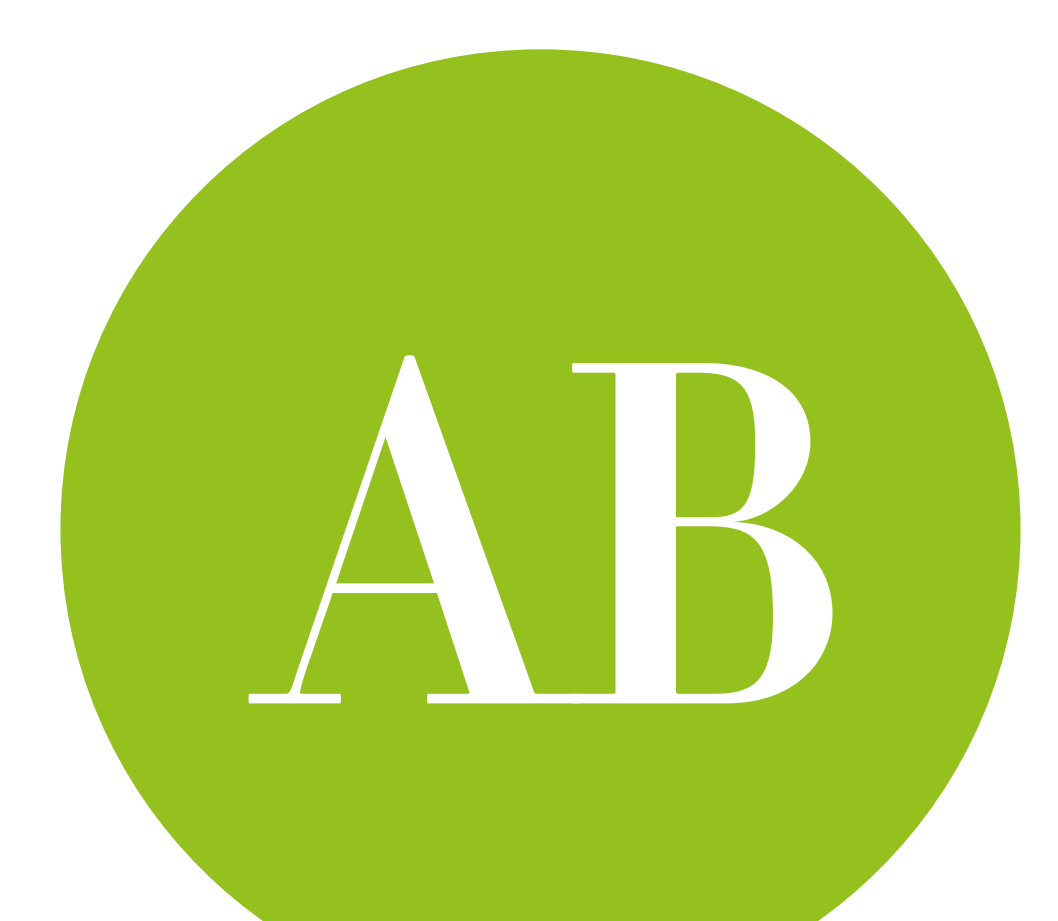

# Robust mixed designs

Note: only for 2-way mixed designs!

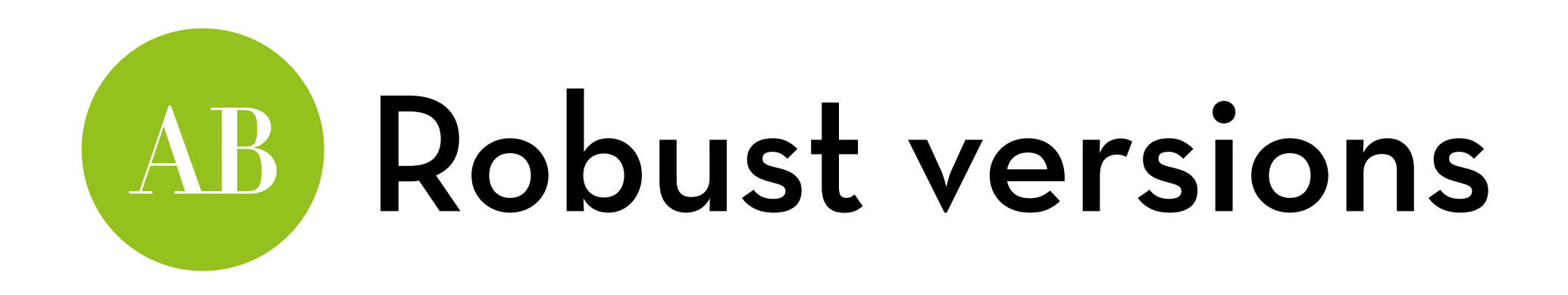

Dataset "profile.dat" (I've already made it long for you) Effect of women's relationship status (between) and profile picture (within) on creepy friend requests

Variables:

- case: the participant ID
- status: in a relationship, single
- picture: alone, couple
- requests: number of creepy friend requests

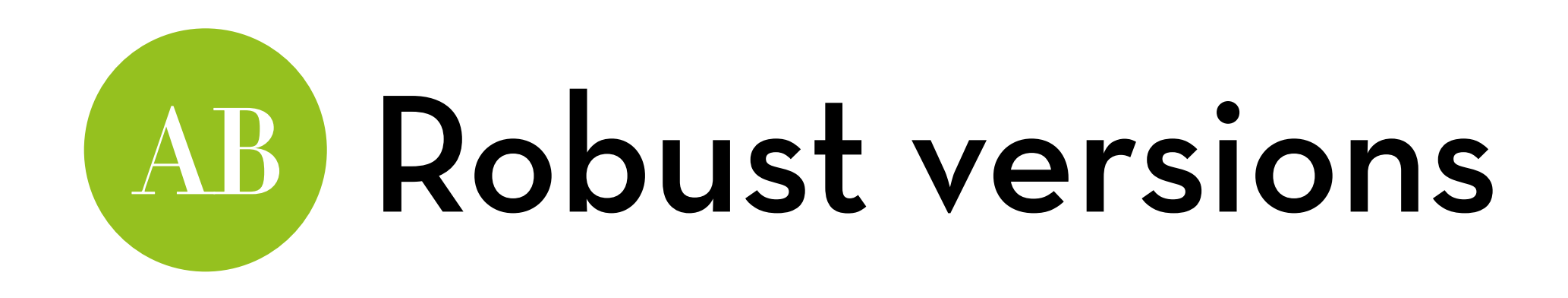

Trimmed means:

tsplit(requests~status\*picture,id=case,data=profile,tr=0.2)

Bootstrapping:

- Factor A: sppba(requests~status\*picture, id=case, data=profile, nboot=2000)
- Factor B: sppbb(requests~status\*picture, id=case, data=profile, nboot=2000)
- Interaction: sppbi(requests~status\*picture, id=case, data=profile, nboot=2000)

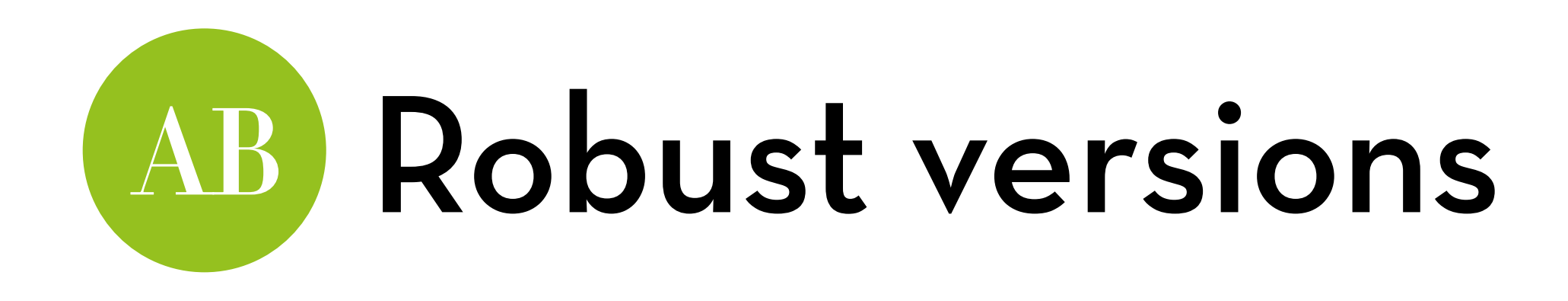

Drawbacks:

- Limited to 2-way anova
- Can't inspect contrasts or post-hoc effects

Better options:

- Robust lme (with a bootstrap function, see regression slides)
- Sandwich estimator (see categorical data slides)

### "It is the mark of a truly intelligent person to be moved by statistics."

## AKKK <u>HD</u>

George Bernard Shaw